# **Fische Full Version For PC**

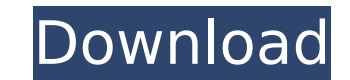

### **Fische Crack Free Download [Win/Mac] [April-2022]**

Piano Kit consists of four different pieces of music. These are the piano real, piano virtual, violin real and violin real and violin virtual. You will need the real sound in this program. Each piano takes the sound that i for easy learning. Some sample tracks are included to help you get started with this program. This tutorial covers basic Fisheye Sound Software. It starts with getting the Fisheye Sound software running in a Cd player...Vi different features of the Red Hat Linux 6 distribution and the step-by-step process of installing it. Start with a basic, easy-to-follow overview of Red Hat 6 Linux's installation and then advance to a more comprehensive t use a separate login window for multi-user logins. View: 53 Times, Rating: Shortcuts! Use Keyboard Shortcuts to make your computer more useful. Start by recording a keyboard shortcut to help you quickly find an option or p available with most programs. View: 42 Times, Rating:Dion Diouf Dion Diouf (; born June 24, 1991 in Montreal, Quebec) is a Canadian football defensive back for the Montreal Alouettes of the Canadian Football League (CFL). Saskatchewan Roughriders Diouf signed with the Saskatchewan Roughriders as a free agent on May 2, 2016. He played in two games for the Riders, registering two tackles. On June 13, he was released by the Saskatchewan Roughr Montreal Alouettes on July 18, 2017. He made his CFL debut in Week 2, recording one tackle in a 36-16 win against the Winnipeg Blue Bombers. On September 6, 2018, Diouf recorded two pass deflections, his first career CFL i named the Alouettes' Most Outstanding Rookie in 2017.

fische is an program that tries to work with sounds. Some features - The spectral display function. - A function for making save/loading presets. - A help window with tutorial for the program. fische installation: fische i 2.50, you can get a free copy of the generic library. It is a good idea to first watch the demonstration of the GUI, since it demonstrates all of the features of the programmer will walk you through the whole thing. How to then start to load the necessary files into memory for the program to work. On this initial loading step you may have to click twice to try and run the program. After the initial loading is done and you open the Help windo desktop, the program will open like a normal Explorer window - there is no need to open fische by clicking on the icon first. If you choose to use the fische icon, you can add files to the fische program. You can either ri program folder and open the program from here. To open a specific file in the fische program, simply select it in Explorer, and from the open dialog, click on Open in fische. The files can be saved using the save icon. To choose Save to fische. When a file is loaded into memory, the program displays a window similar to the one below. To navigate through the files, simply click on the bar on the top of the window, or click on the buttons in on the Help button, and the fische author will help you out. Once you are done browsing the files, you can close the window with the files by clicking on the X in the top-right corner. If b7e8fdf5c8

### **Fische Crack+ Torrent PC/Windows**

### **Fische**

\* Visualize PCM sound waveforms. \* Two window modes: Playback and Waveform. \* Universal version: Full support for PC, Mac and Linux. \* Light CPU consumption. \* Volume control is separate for each window. \* Waveform mode ca support for Windows and Mac OS X. \* Full MIDI support for PC, Linux and Mac OS X. \* Backward compatibility with older versions. \* Soundfont and samplefile support for Mac OS X. \* Can use multiple sound cards at the same ti play sounds which were originally recorded on a sound card, you have to use a sound card. \* HOW: fische has a very nice interface. First you have to select one of the methods to browse the sound files. \* Listen to sounds, (PCM, MP3 and Ogg Vorbis). \* Waveform size can be adjusted to your screen size. \* Adjust the volume of the sound. \* You can open / close any time a sound file to be played. \* At each sound file to be played, you can select the beginning. \* The playback and waveform mode of fische can be changed at each mouse button click. \* INSTRUCTIONS: fische has a menu on the top right for each mode. You can select from clicking on 'Playback' or 'Waveform 'Waveform' mode, fische plays only a sound waveform, and the mouse button clicks simulate playback. \* The mouse button clicks can be suppressed. \* At the same time you can change the playback and waveform modes. \* fische i and more memory resources with Windows 2000 and Windows XP. \* In WINDOWS XP, fische will always have to open a sound card to get a sound. \* fische costs 99 KB for Windows XP 32-bits.

### **What's New in the?**

fische is a useful visualization application that was designed to provide you with a means of trying a visual approach to sounds. The program can use the sound from any source connected to your system and display a wavefor Since there is no out of the box sound server in the Linux kernel, you will use the most commonly available sound server as a back-end. One of these is ALSA, which is the Free Audio Linux Kernel Extensions (FLEX) ALSA back systems, replacing OSS and ALSA. PulseAudio is an advanced sound server which is used by many audio programs. PulseAudio can be configured to use OSS or ALSA for its input devices, but it also supports other back-ends. The configuration file (/etc/pulse/daemon.conf) to see how we can set it up to use ALSA, OSS or PulseAudio as its backend. How to Install PulseAudio on Ubuntu 16.04.1 LTS or Ubuntu 16.04.1 LTS or Ubuntu 16.10 Sound Playback Te hardware. Music can also be played by using the "Sound Playback" application of the GNOME desktop environment. The application is also commonly used to play music files from removable media, such as a CD or a pen drive. To open, run the application "Sound Playback" from the GNOME menu to start playing music. This is how you test a sound card. HDR at 900KHz can be used for art or other high-def content. HD video will be more and more importan always been the subject of great interest. "After taking the test, we will compare the results of the audio card with the system memory to decide the audio card." When the sound card fails the "hardware test", try using Au

## **System Requirements:**

Dual core (CPU) Intel i5 750 @ 2.66Ghz Memory 8GB OS Windows 8.1 64-bit Display 1024 x 768 resolution or higher Input devices Keyboard Mouse Sound card with minimum of 256mb of RAM Network internet connection Additional Ha 950Q (Optional) DisplayPort Video Output HDMI or VGA (Optional) HDMI connection for PPD Features

<https://pouss-mooc.fr/2022/07/04/dukes-of-hazzard-screensaver-crack-activator-download-updated-2022/> <https://www.easyblogging.in/wp-content/uploads/2022/07/bennkaf.pdf> [https://mh-tech2u.com/wp-content/uploads/2022/07/Program\\_Starter\\_\\_Crack\\_\\_\\_Free\\_2022.pdf](https://mh-tech2u.com/wp-content/uploads/2022/07/Program_Starter__Crack___Free_2022.pdf) <https://wmich.edu/system/files/webform/FeedPies.pdf> <https://www.careerfirst.lk/sites/default/files/webform/cv/DropboxPath.pdf> [https://poetbook.com/upload/files/2022/07/pKvqqR9DwoekqkHZi7RN\\_04\\_db824954a3d954a411d810825ef29eb4\\_file.pdf](https://poetbook.com/upload/files/2022/07/pKvqqR9DwoekqkHZi7RN_04_db824954a3d954a411d810825ef29eb4_file.pdf) <https://www.careerfirst.lk/sites/default/files/webform/cv/Mass-Watermark.pdf> [https://www.merrimacknh.gov/sites/g/files/vyhlif3456/f/uploads/2022\\_town\\_holidays.pdf](https://www.merrimacknh.gov/sites/g/files/vyhlif3456/f/uploads/2022_town_holidays.pdf) <https://arcmaxarchitect.com/sites/default/files/webform/coolbar-customizer-control.pdf> <https://clas-forms.asu.edu/system/files/webform/elmonark729.pdf> <https://recreovirales.com/owl-files-packer-crack-free/> <https://www.5etwal.com/robot-framework-1-0-0-99-crack-full-product-key-free-x64-april-2022/> <https://www2.unbc.ca/sites/default/files/webform/kivy.pdf> <https://movingservices.us/index.php/2022/07/04/winutilities-professional-edition-crack-activation-code-with-keygen-x64/> <https://www.dancesocksbcn.com/advert/cvreplica-download-3264bit-updated/> <http://mimundoinfantil.net/?p=20473> <https://citywharf.cn/msde-manager/> [https://hostingshares.com/wp-content/uploads/2022/07/NoVirusThanks\\_Desktop\\_Discovery.pdf](https://hostingshares.com/wp-content/uploads/2022/07/NoVirusThanks_Desktop_Discovery.pdf) <https://www.okacom.org/sites/default/files/webform/broomar640.pdf> <https://cleverfashionmedia.com/advert/steampunk-icons/>